## **NAMF**

statyfs, fstatyfs - get Œlesystem statistics

**SYNOPSIS** 

#include <sys/statvfs.h>

int statyfs(const char \*path, struct statyfs \*buf); int fstatvfs(int fd, struct statvfs \*buf);

## **DESCRIPTION**

The function statvfs() returns information about a mounted CElesystem. path is the pathname Edd an within the mounted CElesystemuf lis a pointer to a statyfs structure deCEned approximately assfollo

struct statyfs { unsigned long f bsize; /\* Filesystem block size \*/ unsigned long f frsize; /\* Fragment size \*/ fsblkcnt\_t f\_blocks; /\* Size of fs in f\_frsize units \*/ fsblkcnt tf bfree; /\* Number of free blocks \*/ fsblkcnt\_t f\_baail; /\* Number of free blocks for unprivileged users \*/ fsCEIcnt tf CEIes; /\* Number of inodes \*/ fsCEIcnt t f ffee: /\* Number of free inodes \*/ fsCElcnt tf avail; /\* Number of free inodes for unprivileged users \*/ unsigned long f\_fsid; /\* Filesystem ID \*/ unsigned long f •ag; /\* Mount •ags \*/ unsigned long f namemax; /\* Maximum Œlename length \*/  $\mathcal{E}$ 

Here the types fsblkcnt\_t and fsŒlcnt\_t are deŒned in <sys/types.h>. Both used to be unsigned long.

The CEeld for a is a bit mask indicating arious options that were empled when mounting this CE lesystem. It contains zero or more of the follong • ags:

## **ST MANDLOCK**

Mandatory locking is permitted on the CElesystemf(sele2)).

## ST NOATIME

Do not update access times; secunt(2)

ST NODEV

Disallow access to dece special CEles on this CElesystem.

ST\_NODIRATIME

Do not update directory access times; rseent(2)

ST NOEXEC

Execution of programs is disawied on this CE lesystem.

ST\_NOSUID

The set-uselD and set-group-ID bits are ignored  $\mathbf{e}$ yec(3)for executable CEles on this CElesystem

ST\_RDONLY

This CElesystem is mounted read-only

**ST RELATIME** 

Update atime relate to mtime/ctime; secount(2)

ST\_SYNCHRONOUS

Writes are synched to the CE lesystem immediately (see the description of  $O_2$ S)(NG(F).

It is unspecice d whether all members of the returned streat reaningful alues on all CE lesystems.

fstatvfs() returns the same information about an open Œle referenced by descriptor fd.

## RETURN VALUE

On success, zero is returned. On error is returned, and errno is set appropriately

## ERRORS

#### EACCES

(statvfs()) Search permission is denied for a component of the path preŒx of path. (See also path\_resolution(7).

#### EBADF

 $(fstatvfs())$  fd is not a valid open CEI e descriptor

#### EFAULT

Buf or path [point](http://chuzzlewit.co.uk/WebManPDF.pl/man:/7/path_resolution)s to an invalid address.

#### EINTR

This call was interrupted by a signal;  $\frac{\sigma}{\sigma}$  saignal(7).

EIO An I/O error occurred while reading from the Œlesystem.

#### ELOOP

(statvfs()) Too mary symbolic links w[ere encoun](http://chuzzlewit.co.uk/WebManPDF.pl/man:/7/signal)tered in translating path.

#### ENAMET OOLONG

(statvfs()) path is too long.

#### ENOENT

 $(statvfs())$  The CEIe referred to by path does  $m$ istte

#### ENOMEM

InsufCEcient ernel memory was available.

## ENOSYS

The Œlesystem does not support this call.

#### ENOTDIR

(statvfs()) A component of the path preŒx of path is not a directory .

#### **EOVERFLOW**

Some values were too lare to be represented in the returned struct.

## ATTRIB UTES

For an explanation of the terms used in this section, attributes(7).

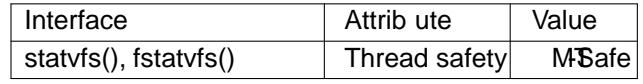

## CONFORMING T O

POSIX.1-2001, POSIX.1-2008.

Only the ST\_NOSUID and ST\_RDONL •ags of the f\_•ag Œeld are speciŒed in POSIX.0. olbtain deŒnitions of the remaining •ags, one must deŒne \_GNU\_SOURCE.

## **NOTES**

The Linux kernel has system calls at  $fs(2)$  and  $fstats(2)$  to support this library call.

In glibc versions before 2.13, statvfs() populated the bits of the  $q$  Œeld by scanning the mount options shown in /proc/mounts. However, starting with Linux 2.6.36, the underlyins that is expressed all productions the necessary information via the fgsaCEeld, and since glibersion 2.13, the statvfs() function will use information from that Œeld rat[her than s](http://chuzzlewit.co.uk/WebManPDF.pl/man:/2/statfs)canning prounts.

The glibc implementations of

pathconf(path, \_PC\_REC\_XFER\_ALIGN); pathconf(path, PC ALLOC SIZE MIN); pathconf(path, \_PC\_REC\_MIN\_XFER\_SIZE);

respectively use the f\_tize, f\_fsize, and f\_bsize Œelds returned by a call to statvfs() with downant path.

SEE ALSO

statfs(2)

# COLOPHON

This page is part of release 4.10 of the Linux manges aproject. A description of the project, information about reporting bags, and the latest version of this page, can be found at ps://www.kernel.org/doc/man[pages/.](http://chuzzlewit.co.uk/WebManPDF.pl/man:/2/statfs)